# Datenbanksysteme

## XML‐Technologien XML, XPath, XQuery und XSLT

22.6.2009 Dr. Martin Gieseking

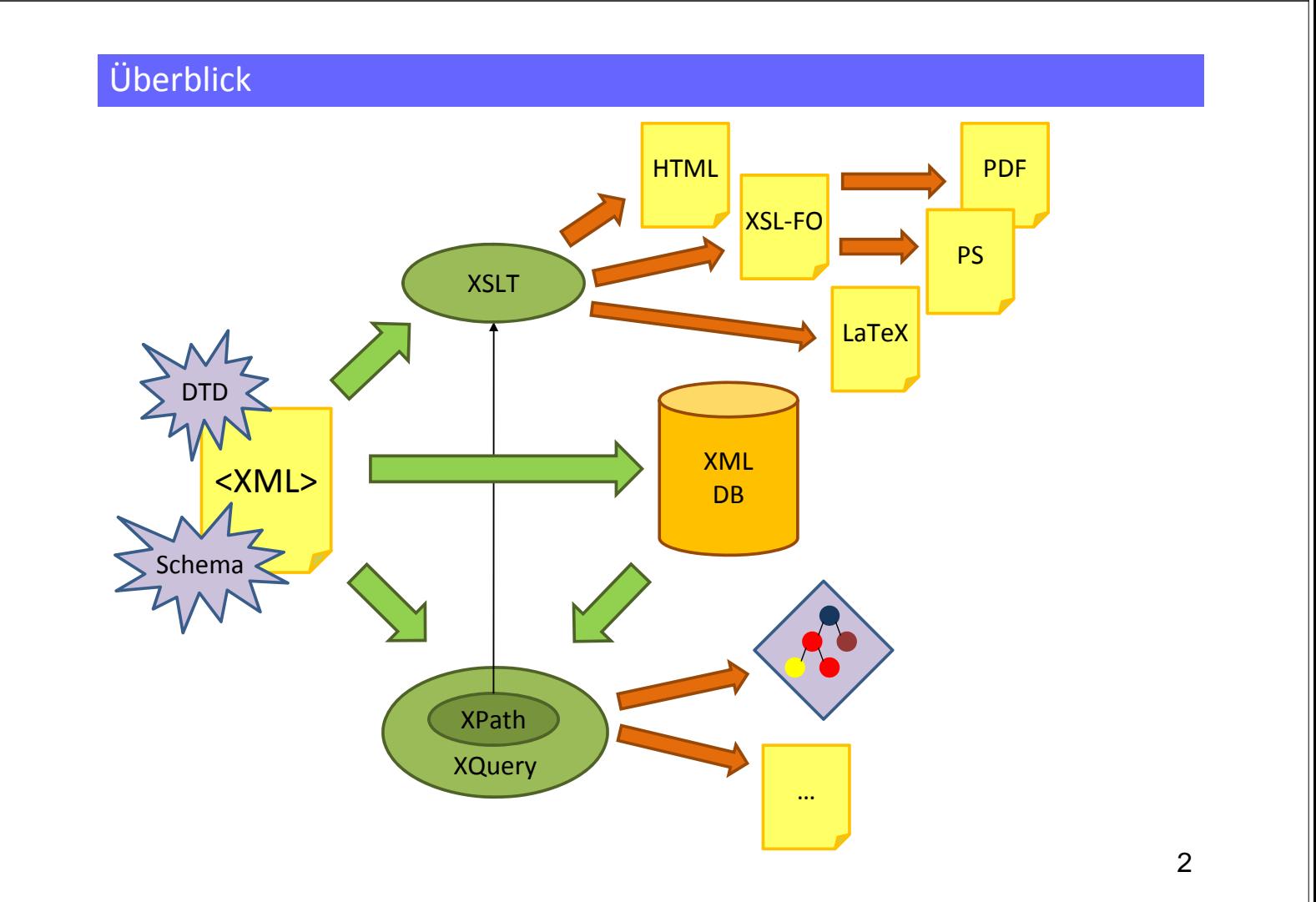

#### Speicherung von Daten

- seit Beginn des Computerzeitalters wurden unzählige Formate zur Speicherung von Daten entworfen
	- Binärformate
	- $-$  ASCII-basierte Formate
	- Mischformen
- das Spektrum reicht dabei von Formaten zur Beschreibung von sequenziellen Daten bis hin zu hoch strukturierten Dokumenten
- die wenigsten dieser Formate sind zueinander kompatibel
	- man benötigt auf das jeweilige Format zugeschnittene Module zum Schreiben und Lesen der Daten
		- komplexe Formate erfordern in aller Regel aufwändige Parser
		- die Entwicklung stabiler Parser ist zeitintensiv und fehleranfällig
	- selbst neuere Versionen eines Formats müssen nicht kompatibel zu einer Vorgängerversion sein
		- ältere Dateien können unter Umständen nicht mehr korrekt eingelesen werden
		- jede neue Version erfordert sehr oft einen neuen Parser

#### Markup‐Sprachen

- eine beliebte Methode zur Beschreibung strukturierter Daten ist die Verwendung von *Markup-Sprachen*
- dabei handelt es sich um textbasierte Dokumente, deren Bestandteile sich einer von zwei Kategorien zuordnen lassen
	- Content‐Elemente
		- Zeichenfolgen, welche die atomaren Daten repräsentieren
	- Markup‐Elemente
		- spezielle Zeichenfolgen, die die zugehörigen Datenelemente in besonderer Weise auszeichnen
- es existieren zahlreiche Markup‐Sprachen, wie z.B. RTF, LaTeX und **HTML**

```
{\rtf\ansi\paperw11907\paperh16840
{\pard\plain Dies ist {\b mein} Text.}}
```

```
\begin{array}{|c|c|c|}\hline \texttt{lambda} & \texttt{bound} \end{array}<body>
    Dies ist <b>mein</b> Text.
  </body>
</html>
```
**\documentclass{article} \begin{document} Dies ist \textbf{mein} Text.**

#### XML – Extensible Markup Language

- $\bullet$  Was ist XML?
	- XML ist eine Spezifikation des *World Wide Web Konsortiums* (W3C)
	- XML ist eine *Meta-Markup-Sprache,* auf deren Grundlage konkrete Markup‐ Sprachen definiert werden können
		- als X*ML-Dokumente* bezeichnet man alle Dokumente, die auf einer dieser konkreten Markup‐Sprachen basieren
		- alle XML‐Dokumente lassen sich prinzipiell unabhängig von ihrem Anwendungsbereich auf die gleiche Weise einlesen und speichern
		- Beispiele für XML‐Sprachen: MathML, XHTML, XSLT
	- XML ist ein standardisiertes Meta‐Format zur Beschreibung strukturierter Daten
- Was ist XML nicht?
	- XML ist keine Programmiersprache
	- XML ist kein HTML‐Nachfolger oder ‐Ersatz
		- HTML und XML sind Untermengen von SGML

## XML – Extensible Markup Language

- XML wurde als Mechanismus zur Beschreibung strukturierter Dokumente entwickelt
- wird heute zur Beschreibung nahezu beliebiger strukturierter Daten verwendet
	- u.a. zum plattformunabhängigen Austausch von Daten zwischen verschiedenen Applikationen und Plattformen
- XML‐Dokumente implizieren keine festgelegte Visualisierung der Daten
	- anders als z.B. bei HTML
- XML definiert kein fest vorgegebenes Markup
	- Markup‐Elemente können für beliebige Anwendungsbereiche frei definiert werden
	- die XML‐Spezifikation legt allerdings fest, wie das Markup aufgebaut sein muss und wie die Dokumentelemente syntaktisch miteinander zu verknüpfen sind

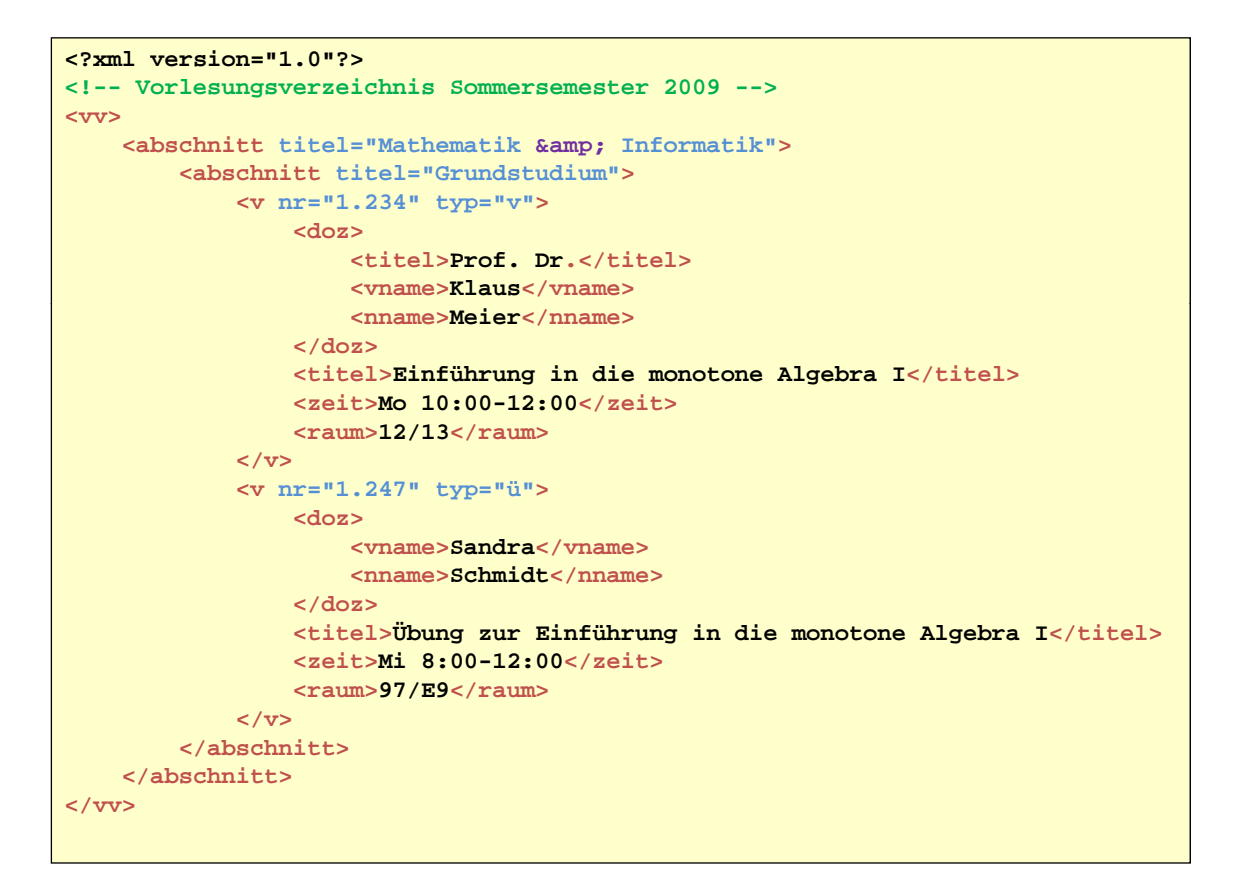

```
7
```
#### Bausteine einer XML‐Datei

- XML‐Dateien können sich aus folgenden Bausteinen zusammensetzen:
	- Elemente
	- Elementattribute
	- Text und Entities
	- Kommentare
	- Verarbeitungsanweisungen (processing instructions)
	- CDATA‐Abschnitte
	- DOCTYPE‐Angabe **<?xml version="1.0"?>**

```
<!-- V l i h i S t 2009 Vorlesungsverzeichnis Sommersemester 2009 -->
<vv> 
    <abschnitt titel="Mathematik & Informatik">
        <abschnitt titel="Grundstudium">
            <v nr="1.234" typ="v">
                <doz>
                     <titel>Prof. Dr.</titel>
                     <vname>Klaus</vname>
                     <nname>Meier</nname>
                </doz>
                 <titel>Einführung in die ...</titel>
                <zeit>Mo 10:00-12:00</zeit>
                 <raum>12/13</raum>
            </v>
        </abschnitt>
    </abschnitt>
</vv>
```
#### Syntax der Markup‐Elemente

- die strukturierenden Bausteine werden *Elemente* genannt
- sie bestehen aus einem öffnenden und einem schließenden *Tag* sowie dem *Elementinhalt*
	- öffnende Tags haben immer die Form <name attr1="val1" attr2="val2" ...>
		- der Name kann aus Buchstaben, Ziffern und den Zeichen **\_ . ‐ ·** bestehen
			- erstes Zeichen muss ein Buchstabe sein
			- darf nicht mit *xml, Xml, xMl, xmL, XMl, XmL, xML* oder *XML* beginnen
		- zwischen "<" und *name* darf sich kein Leerzeichen befinden
		- Attribute werden in der angegebenen Form durch Whitespaces getrennt hinter dem Markup‐Namen aufgelistet
		- die Reihenfolge der Attribute ist nicht signifikant
		- Element‐ und Attributnamen sind case‐sensitive
	- schließende Tags haben immer die Form </name>
		- der Name muss mit dem des zugehörigen öffnenden Tag übereinstimmen
		- schließende Tags enthalten neben dem Namen keine weiteren Informationen
	- alles, was sich zwischen öffnendem und schließendem Tag befindet, bildet den Elementinhalt

#### Syntax der Markup‐Elemente

zwischen öffnendem und schließendem Tag befindet sich der Elementrumpf (body), auf den das Markup bezogen ist

```
<aufgabe punkte="3">
  Erklären Sie Ihrem Tutor die wesentlichen Unterschiede 
  zwischen HTML und XML.
</aufgabe>
```
• für den Fall, dass der Elementinhalt leer ist, gibt es die Kurzschreibweise <name attr1="val1" attr2="val2" ... />

```
<uhrzeit zeitzone="GMT"></uhrzeit> ist identisch mit <uhrzeit zeitzone="GMT"/>
```
- Elemente können sowohl Text als auch weitere Elemente und Kommentare enthalten
	- Text und Elemente können innerhalb des Rumpfes beliebig aneinander gereiht werden
	- Elemente können beliebig tief geschachtelt werden

#### Kommentare und Entities

#### • neben Markup- und Textelementen spezifiziert XML noch weitere Konstrukte

– Kommentare

<!-- dies ist ein Kommentar -->

- Kommentare können nicht geschachtelt werden
- Entities

#### &*name*; &#*dez*; &#x*hex*

- spezielle Zeichenfolgen, die ein Textelement beschreiben
- einige Zeichen haben in der XML-Syntax eine besondere Bedeutung (Metazeichen), d.h. sie können nicht als normaler Textbestandteil verwendet werden
- zahlreiche Zeichen sind nicht im normalen Zeichenvorrat eines Zeichensatzes enthalten, so dass sie nicht direkt eingegeben werden können (z.B. mathematische oder musikalische Zeichen, Ligaturen usw.) <mark> " | &quote;</mark>

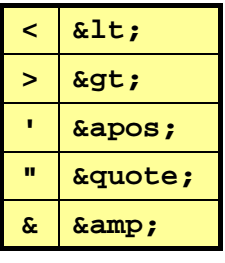

#### **<aufgabe punkte="1">**

```
<!-- das sollten eigentlich alle beantworten können -->
 Wofür steht in XML die Zeichenfolge < !-- ... -->?
</aufgabe>
```
## Wohlgeformte XML-Dokumente

- ein XML‐Dokument heißt *wohlgeformt*, wenn es die Syntax‐ und Strukturvorgaben der XML‐Spezifikation einhält
	- über 100 Regeln, die größtenteils intuitiv aus den bisher beschriebenen Aspekten hervorgehen
- die Wohlgeformtheit kann ohne Kenntnis der in einem Dokument zulässigen Markup‐Elemente überprüft werden

```
<?xml version="1.0"?>
<blatt nr="1">
   nicht wohlgeformt wohlgeformt
 <blatt nr="1"><aufgabe punkte="4">
   <list>
     <li>Punkt 1</li>
     <li>P kt 2
 </aufgabe>
     </li>
   </list>
</Blatt>
<blatt nr="2">
 <aufgabe Punkte="6"/>
</blatt>
```

```
<?xml version="1.0"?>
                               <blattsammlung>
                                 <blatt nr="1">
                                   <aufgabe punkte="4">
                                     <list>
<li>Punkt  <li>Punkt 1</li>
<li>Punkt <li>Punkt 2</li>
                                     </list>
                                   </aufgabe>
                                  </blatt>
                                 <blatt nr="2">
                                   <aufgabe PUNKTE="6"/>
                                 </blatt>
                               </blattsammlung>
```
#### Document Type Definitions

- die genaue Struktur der im XML-Format beschriebenen Daten kann mit einer Document Type Definition (DTD) festgelegt werden
- eine DTD legt fest,
	- welche Markup‐Elemente erlaubt sind,
	- welche und wie viele Markup‐Elemente in welcher Reihenfolge in anderen Markup‐Elementen enthalten sein dürfen,
	- welche Attribute ein Markup‐Element besitzt,
	- ob Attribute optional oder verpflichtend sind,
	- welche zusätzlichen Entities erlaubt sind,
	- ...
- eine DTD kann direkt in die zugehörige XML‐Datei integriert oder in einer separaten Datei abgelegt werden
- DTDs verwenden ein eigenes eigenes, ebenfalls von SGML abgeleitetes Format
- eine DTD besteht aus einer Folge von Regeln

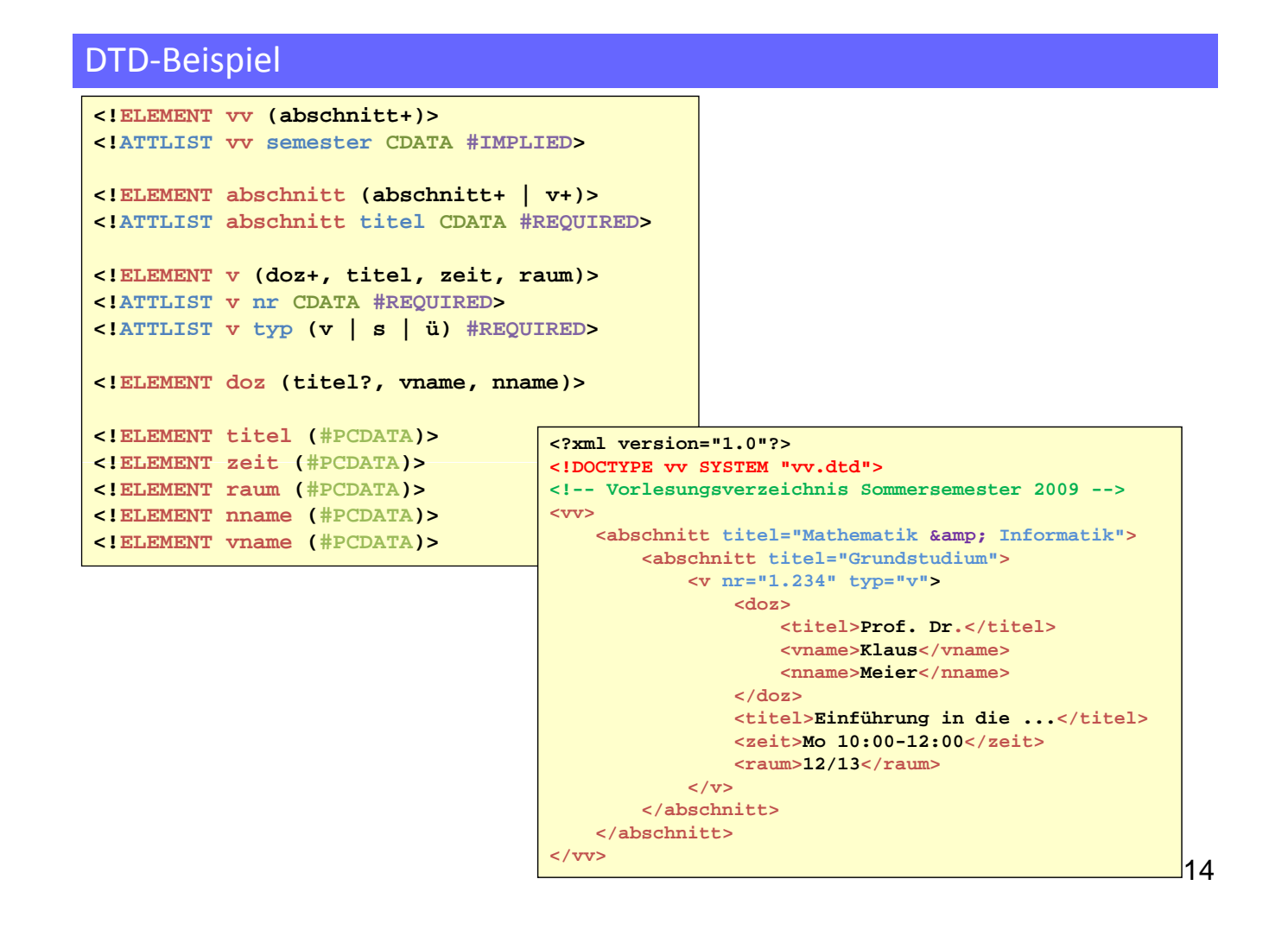

#### **Schemasprachen**

- DTDs werden für neue Spezifikationen kaum noch verwendet
	- − Ausnahme: einige Dokumentformate
- Nachteile:
	- − kein XML, aber Bestandteil der XML‐Spezifikation
	- − kennt keine Namensräume
	- − kennt keine Datentypen
- Alternative: Schemasprachen
	- − XML Schema (W3C‐Standard)
	- − Relax NG (ISO‐Standard)
	- − Schematron (ISO‐Standard)

• XML‐Dateien, die den Strukturvorgaben einer DTD oder eines Schemas genügen, werden *valide* genannt.

#### Struktur von XML‐Dokumenten

- XML‐Dokumente besitzen eine Baumstruktur
	- Wurzelknoten ist ein "unsichtbarer" Knoten vom Typ *Document*
		- wird im Folgenden durch einen Slash (/) gekennzeichnet
	- bis auf den Dokumentknoten haben alle Elemente ein eindeutiges Elternelement
- der Dokumentknoten muss genau einen Elementknoten, das *Wurzelelement*, enthalten

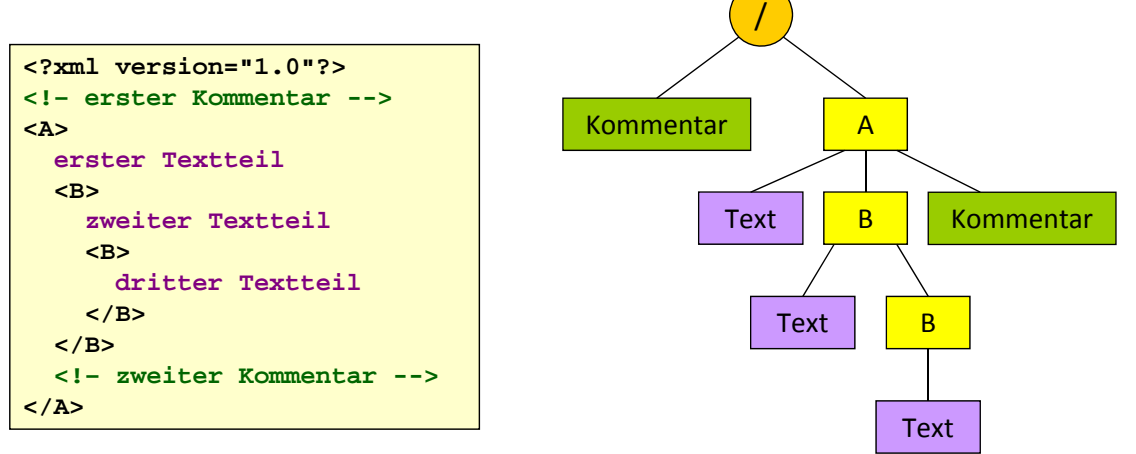

- Zur Navigation in XML-Dokumenten und zur gezielten Auswahl von Bestandteilen des Dokuments wurde **XPath** entwickelt
	- vom W3C entwickelte Lokatorsprache
	- XPath‐Ausdrücke sind in aller Regel einzeilige Pfadangaben
	- XPath‐Ausdrücke bestehen aus einer Folge von *Knotentests*, die einen Einzelknoten oder eine Knotenmenge/ ‐sequenz beschreiben

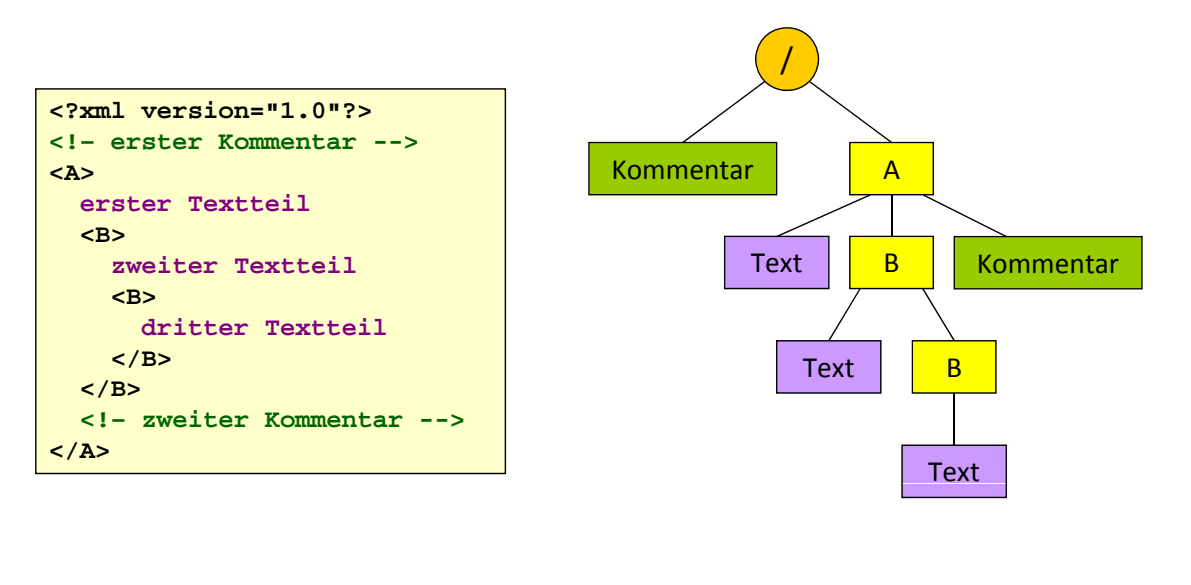

## XPath: Einfache Pfadangaben

- KPath orientiert sich an der UNIX-Syntax zur Navigation im Dateisystem und erweitert diese um XML‐spezifische Aspekte
	- Knoten können in Form von Pfaden getrennt durch Slashes (/) ausgewählt werden
	- $-$  Elementknoten werden durch Kommentar A ihren Namen selektiert
	- Text‐ und Kommentarknoten werden durch *text()* bzw. *comment()* selektiert

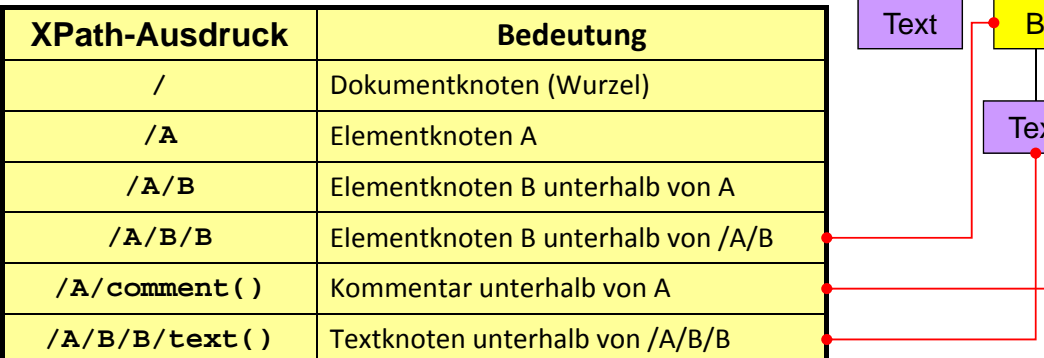

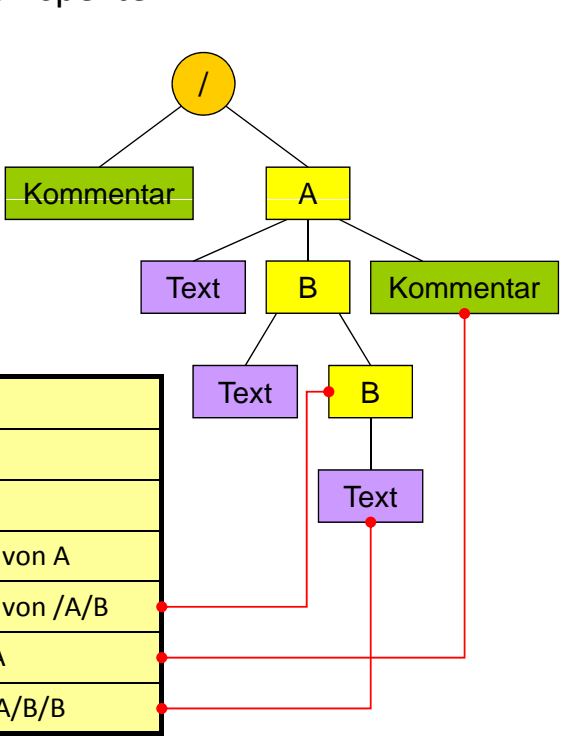

#### XPath: Knotensequenzen

- da die Knoten nicht durch eindeutige IDs sondern durch ggf. mehrfach vorkommende Bezeichner ausgewählt werden, kann ein XPath‐Ausdruck mehrere Knoten, sog. *Knotensequenzen*, bezeichnen
	- Knotensequenzen können prinzipiell beliebige Knoten des Baums enthalten (keine Beschränkung auf gleiche Zweige oder Ebenen)
	- $-$  die Knotentests \*, *text()* und *comment()* liefern alle Knoten vom Typ Element, Text bzw. Kommentar, die auf die Pfadangabe passen
	- mit dem Knotentest *node()* erhält man unabhängig vom Typ alle Knoten, die zur Pfadangabe passen

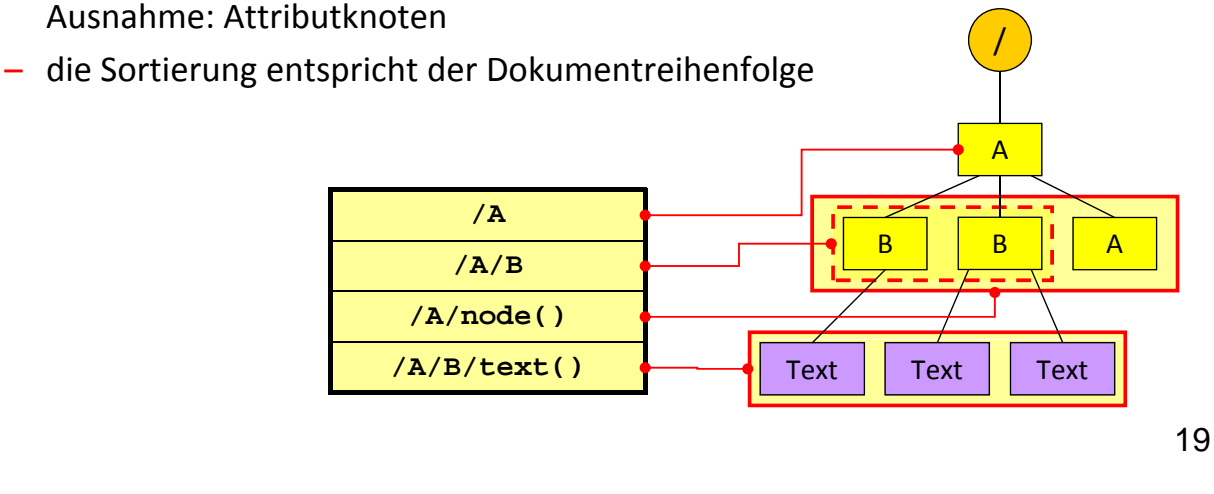

## XPath: rekursiver Abstieg

- ohne weitere Angaben bezieht sich ein Knotentest immer auf Kinder des aktuellen Knotens
- XPath bietet die Möglichkeit, automatisch in allen Teilbäumen unterhalb eines gegebenen Knotens nach passenden Knoten zu suchen
	- dies wird durch zwei direkt aufeinander folgende Slashes (//) kenntlich gemacht
		- zunächst wird zum Knoten navigiert, der auf der linken Seite von // steht (falls der XPath‐Ausdruck mit // beginnt, startet die Suche bei der Wurzel (/))
		- der rechte Teilausdruck wird dann in allen Teilbäumen unterhalb dieses Knotens gesucht

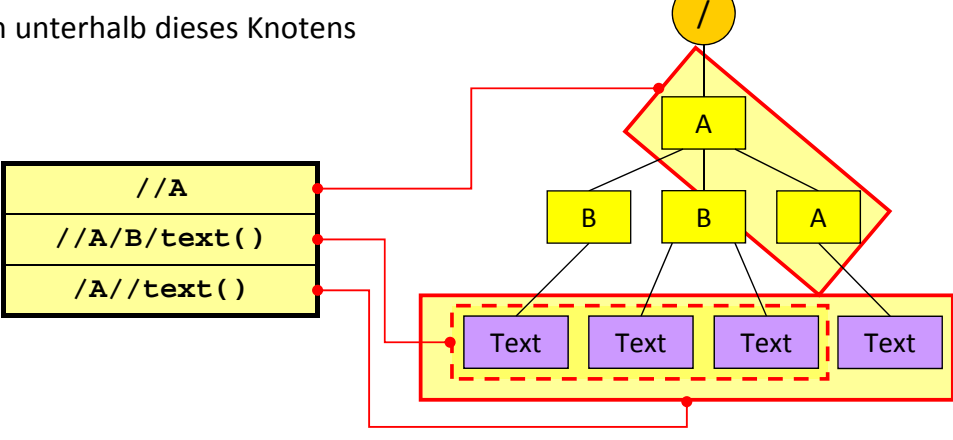

## XPath: Attributknoten

- die Attributknoten eines Elements werden durch einen vorangestellten Klammeraffen (@) adressiert
	- mit **@\*** erhält man alle Attributknoten der spezifizierten Elemente

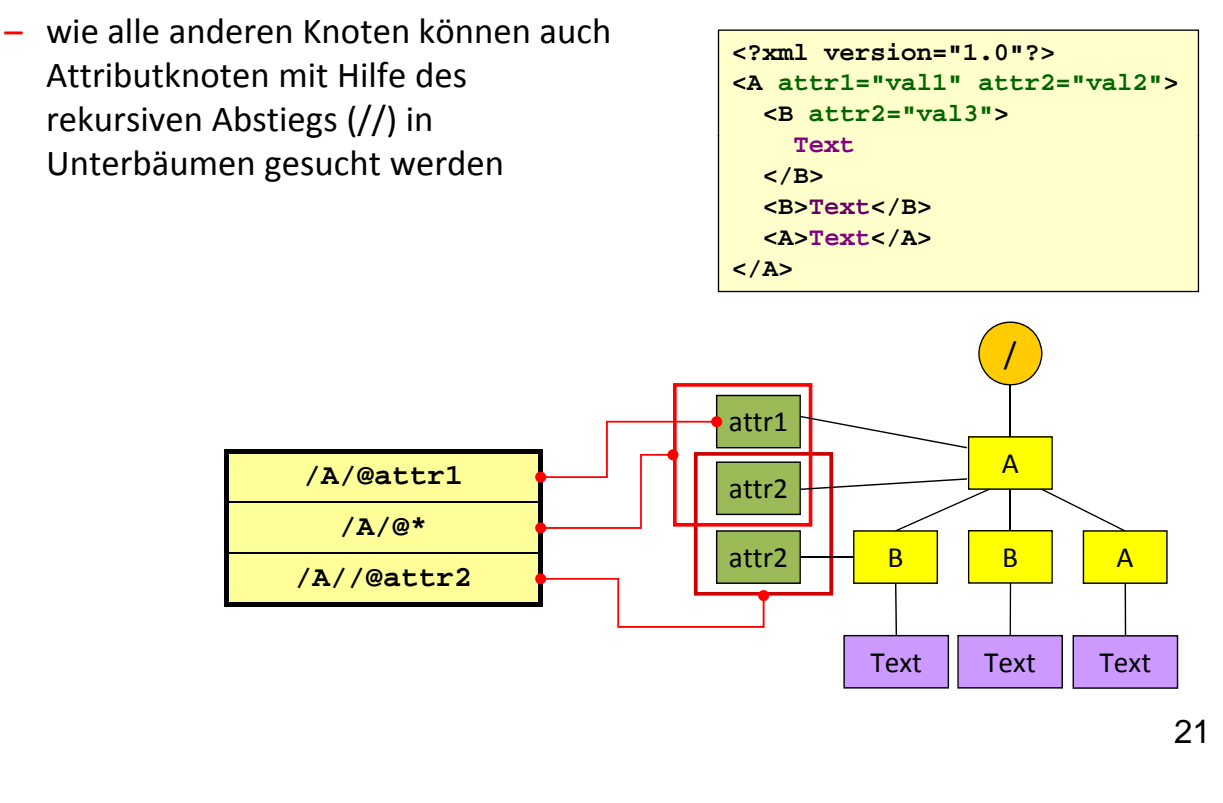

## XPath: relative Pfadangaben

- eine XPath-Pfadangabe muss nicht zwingend bei der Wurzel beginnen
	- eine Pfadangabe kann relativ zu einem beliebigen Knoten notiert werden
	- der Knoten, auf den sich die Pfadangabe bezieht, wird *Kontextknoten*  genannt
- alle bisher vorgestellten Pfadangaben bewirken einen Abstieg zu den Nachfahren
- mit .. erhält man den Elternknoten des aktuellen Knotens

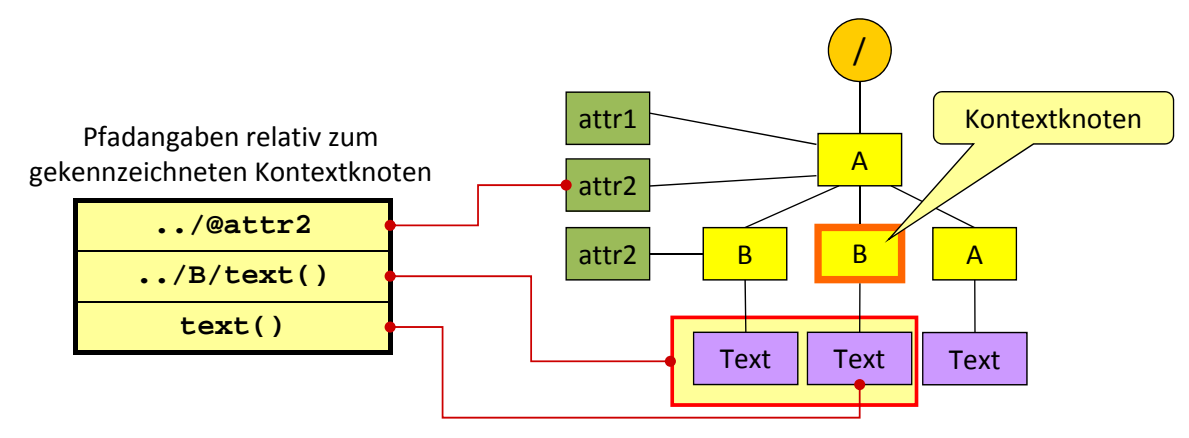

#### XPath: Kombination von Knotensequenzen

- mit Hilfe des Kompositionsoperators "| " lassen sich zwei Knotensequenzen vereinigen
	- auf beiden Seiten des Operators steht eine Pfadangabe
	- relative Pfadangaben beziehen sich jeweils auf den aktuellen Kontextknoten
	- der Kompositionsoperator bindet schwächer als alle anderen Pfadoperatoren
	- die Sortierung entspricht der Dokumentreihenfolge

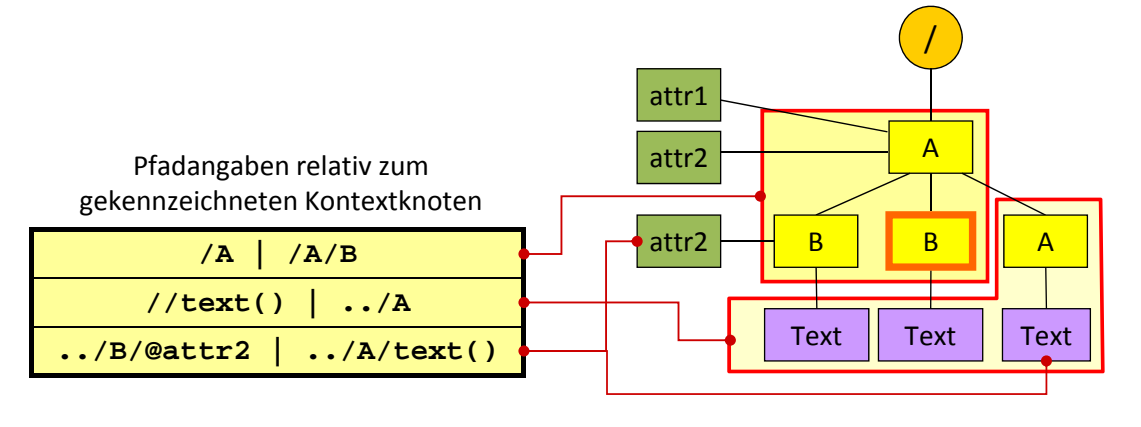

## XPath: Achsen

- Knotentests beziehen sich normalerweise auf die Kinder des aktuellen Kontextknotens
	- − **/person/titel** prüft, ob der Dokumentknoten einen *person*‐Kindknoten und dieser wiederum einen *titel*-Kindknoten enthält
- um von einem Kontextknoten aus in andere Baumbereiche navigieren zu können, stellt XPath 13 *Achsen* bereit
	- Achsen beschreiben Bereiche des XML‐Baums relativ zum Kontextknoten, z.B. Geschwisterknoten, Parallelknoten, Vorgängerknoten usw.
- Achsen werden durch einen Bezeichner gefolgt von zwei Doppel‐ punkten vor einem Knotentest notiert
	- parent:: A liefert den Elternknoten, wenn es ein Element A ist
	- **ancestor::A** liefert alle Vorgängerknoten, die vom Elementtyp A sind

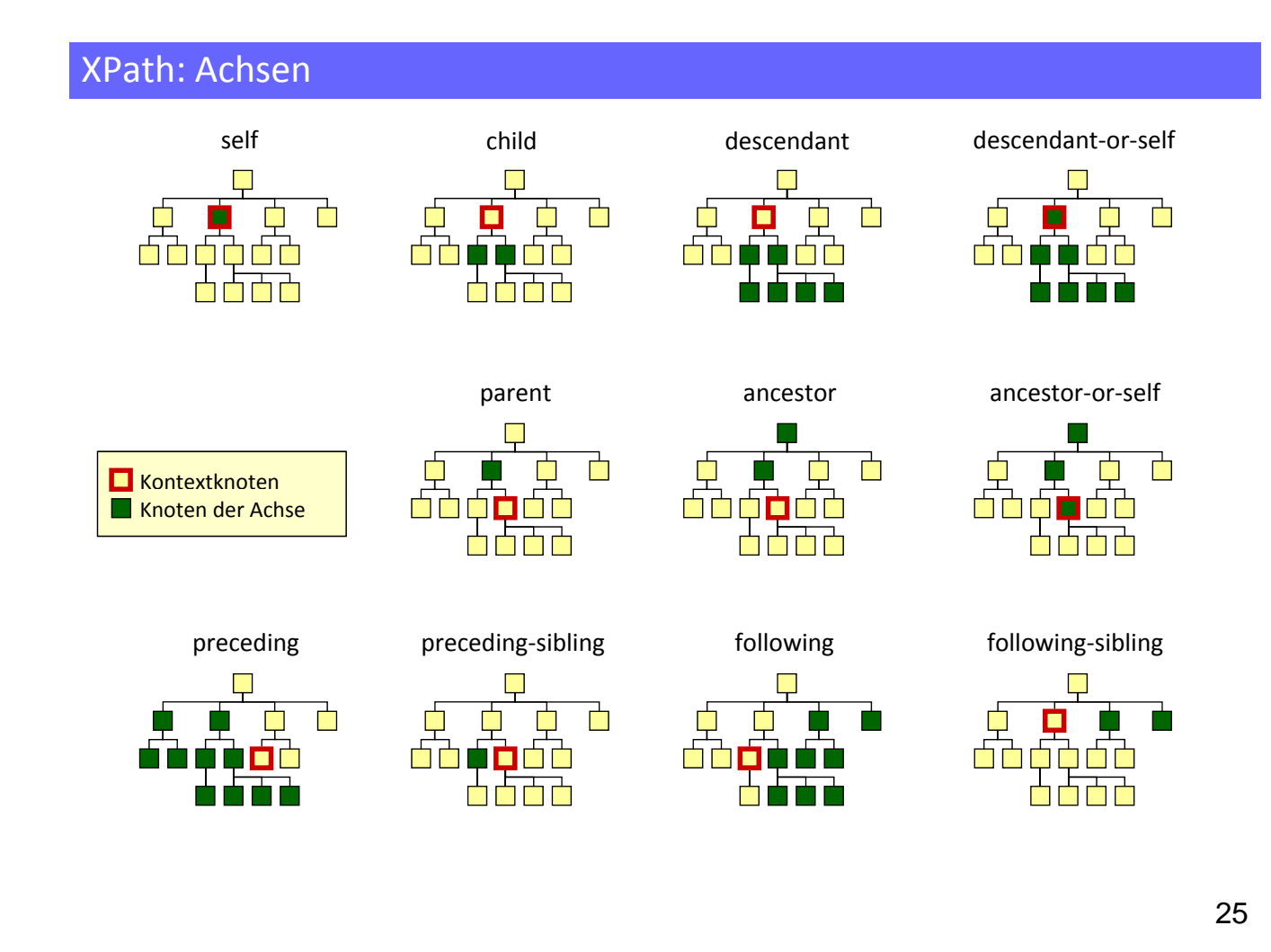

## XPath: Kurzschreibweisen

• für häufig verwendete Achsen gibt es Kurzbezeichner

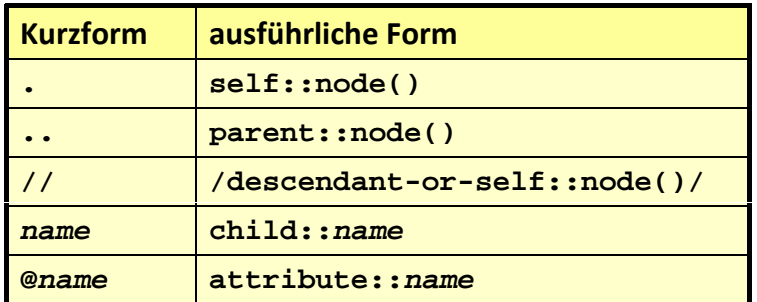

• Beispiel:

**A//B/@attrib** ist eine Kurzform von **child::A/descendant-or-self::node()/child::B/attribute::attrib**

## XPath: Prädikate

- *Prädikate* grenzen Resultate von Knotentests durch Boolsche Ausdrücke weiter ein
	- alle Knoten, auf die der Ausdruck nicht zutrifft, werden aus der Ergebnissequenz entfernt
- Prädikate werden in eckigen Klammern hinter einem Knotentest angegeben
	- Beispiel: **A[@attrib = 'value']** liefert alle *A*‐Knoten, die einen Attributknoten *attrib* besitzen, der wiederum den Wert *value* enthält
	- Beispiel: **//A[B]**

liefert alle *A*‐Knoten, die einen *B*‐Kindknoten besitzen

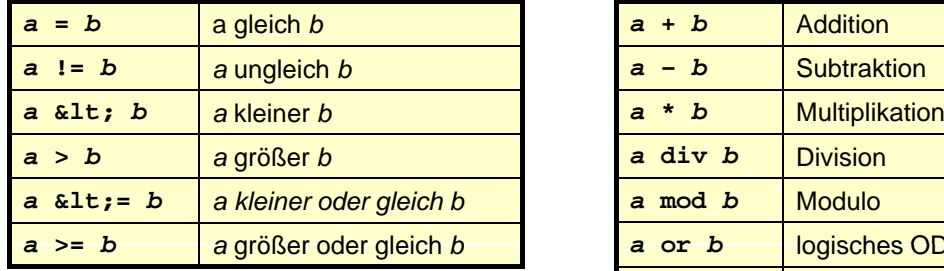

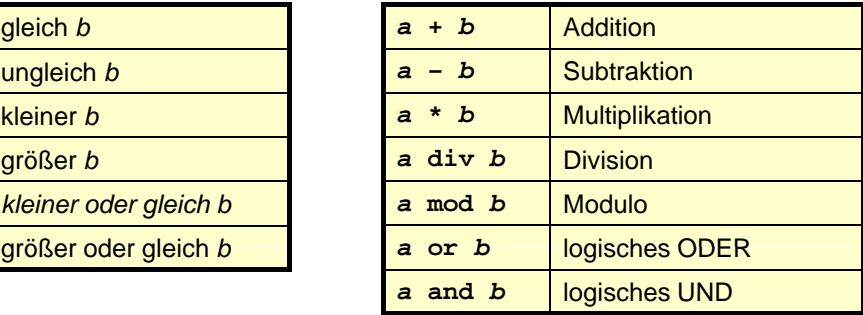

27

## XPath: Prädikate

- XPath definiert eine Reihe von Funktionen, die u.a. zur Formulierung von Prädikaten verwendet werden können
- eine kleine Auswahl:

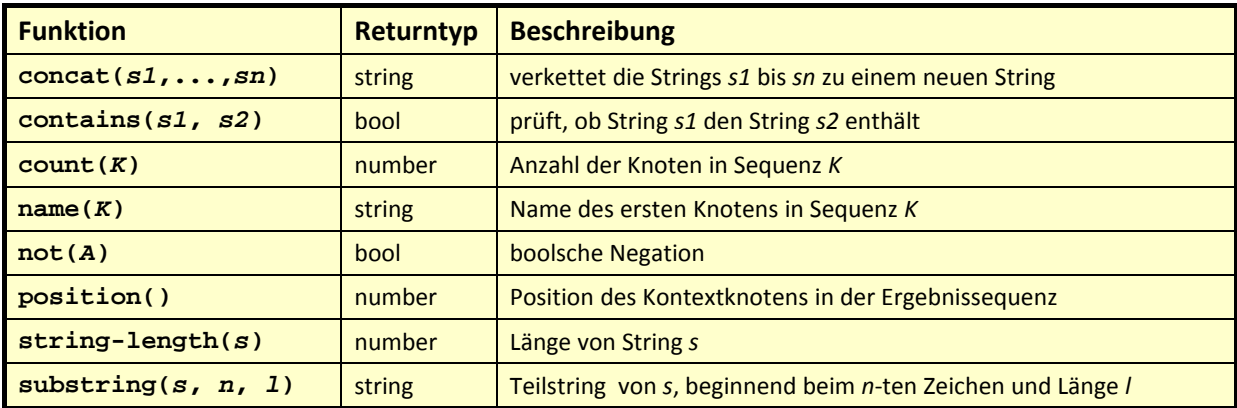

- Beispiele:
	- − **A[count(B) > 3] (B) >=**
	- − **A[contains(., 'Hallo')]**
	- − **A[position() = 2]** oder kurz **A[2]**
	- − **concat('Nr. ', @pos)**

## XPath: Prädikate

- Achtung: auch Prädikate mit Positionsangaben können mehrere Knoten bezeichnen
- Beispiel: **/A/B[2]**

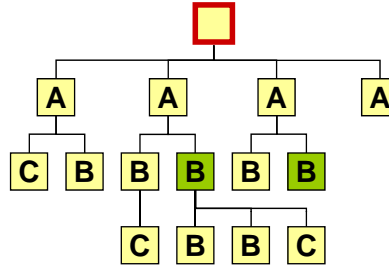

- Wie muss die Pfadangabe aussehen, um nur den ersten B-Knoten auszuwählen?
- **/A[] [] 1 /B 2]**

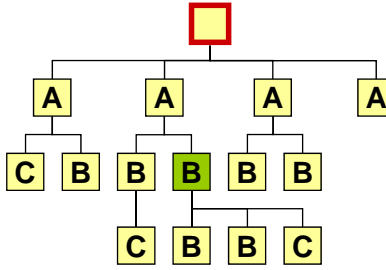

## XPath vs. XQuery

- mit XPath kann man:
	- in XML‐Bäumen navigieren
	- einzelne Knoten und Knotensequenzen aus XML‐Bäumen auswählen
- mit XPath kann man nicht:
	- Daten ändern
	- Daten sortieren
	- Daten neu gruppieren
- XQuery ist eine deklarative Programmiersprache mit XPath als Untermenge
	- ermöglicht komplexe Abfragen von Daten aus XML‐Dokumenten
	- bietet Konstrukte zur Erzeugung neuer XML‐Bestandteile
	- Ändern von XML‐Daten nur mit *XQuery Update Facility* möglich
- Auswahl kostenloser XQuery‐Tools
	- *BaseX* XML‐Datenbank mit GUI, Uni Konstanz (Java)
	- *Saxon* von Michael Kay (Java, .NET)
	- *Zorba* (C++)

## XQuery: FLWOR-Ausdrücke

- zentrales XQuery‐Konstrukt sind die sog. FLWOR‐Ausrücke
	- − wird wie engl. *flower* ausgesprochen
	- − FLWOR steht für **F**or, **L**et, **W**here, **O**rder by, **R**eturn
	- − Reihenfolge, in der die 5 Anweisungen innerhalb eines Ausdrucks angeordnet werden
- **let**: Definition von Variablen
	- − Variablen werden durch ein vorangestelltes \$‐Zeichen markiert
	- − Beispiel: **let \$personen := //person[vorname = 'Maria']**
	- − Variablen können sowohl atomare Werte (Zahlen, Strings, Booleans usw.) als auch Knoten und Sequenzen aufnehmen
	- − einmal definierte Variablen können nicht geändert werden (es gibt keinen Zuweisungsoperator in XQuery)
- **return**: Resultate zurückgeben
	- − legt fest, welche Werte eines FLWOR‐Ausdrucks als Ergebnis zurückgeliefert werden sollen

```
l te $personen := // [ 'M i '] //personen[vorname='Maria']
return $personen/nachname
```

```
31
```
## XQuery: FLWOR-Ausdrücke

- **for**: Iteration über Sequenzen
	- − ermöglicht iterativen Zugriff auf die Elemente einer Sequenz

```
for $person in //personen[vorname='Maria']
t $ / h
return $person/nachname
```
− ermöglicht das Durchnummerieren der Sequenzelemente

```
for $person at $i in //personen[vorname 'Maria'] //personen[vorname='Maria']
return concat($i,' ',$person/nachname,'
')
```
- **where**: Iteration beschränken
	- − es werden nur Sequenzelemente berücksichtigt, die die angegebene Bedingung erfüllen

```
for $person at $i in //personen[vorname='Maria']
where $i > 3
return concat($i,' ',$person/nachname,'
')
```
## XQuery: FLWOR-Ausdrücke

• **order by**: Sortieren der Ergebnissequenz

```
for $person at $i in //personen[vorname='Maria']
let $nachname := $person/nachname
where $i >= 3
order by $nachname
return concat($i,' ',$nachname,'
')
```
• Variable mit Ergebnis eines FLWOR‐Ausdrucks definieren

```
(: Nachnamen (: Nachnamen-Elemente sortiert in Elemente sortiert Var. ablegen :) ablegen 
let $nachnamen := 
  for $person in //personen
  let $n := $person/nachname nachname
  order by $n
  return $n
(: Nachnamen nummeriert ausgeben; doppelte entfernen :)
for $n at $i in distinct-values($nachnamen)
return concat($i,' ',$n,'
')
```
## XQuery: Element-Konstruktoren

- XQuery‐Skripte können XML‐Fragmente enthalten
	- Inhalte von XML-Elementen und -Attributen werden nur ausgewertet, wenn sie mit {...} eingeklammert werden

```
<html>
  <head>
    <title>Nachnamen</title>
  </head>
  <body> 
    <ul>{
      for $person in //personen
      let $nachname := $person/nachname
      order by $nachname
      return <li>{data($nachname)}</li>
    }
    </ul>
  /b d < o y> liefert den Textinhalt vom
</html>
                           Element $nachname
                           ("entfernt die Tags")
```
## XSLT: Extensible Stylesheet Language Transformations

- XSLT ist eine deklarative Programmiersprache im XML-Format, mit der Transformationen von XML‐Dateien in andere Formate beschrieben werden können
	- XSLT‐Dateien sind portabel, d.h. die Transformationen können unabhängig von Plattform und verwendeter Programmierumgebung eingesetzt werden
	- verschiedene Zielformate durch Austausch der Stylesheets
	- XML‐Daten können unverändert genutzt werden
- XSLT‐Stylesheets werden von einem XSLT‐Prozessor ausgeführt
	- die bekanntesten XSLT‐Prozessoren sind
		- *Saxon* von Michael Kay (http://saxon.sourceforge.net)
		- *Xalan* von der Apache Group (http://xml.apache.org/xalan-j)
		- *libxslt* des Gnome Projekts (http://xmlsoft.org/XSLT)

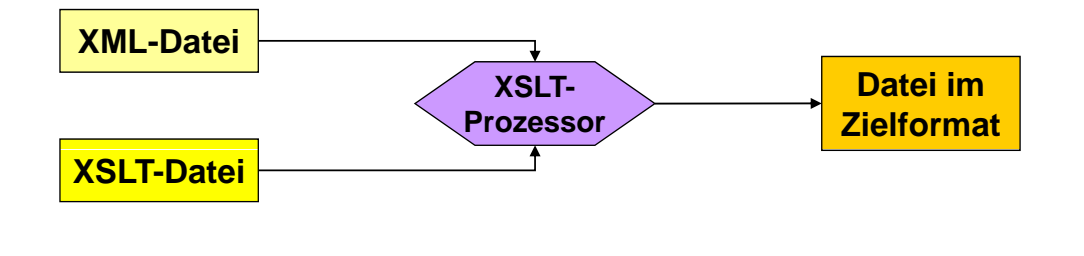

```
35
```
## XSLT-Beispiel

```
<?xml version="1 0" ?> <?xml version="1.0" 
<xsl:stylesheet version="1.0" xmlns:xsl="http://www.w3.org/1999/XSL/Transform"> 
  <xsl:output method="html"/>
  <xsl:template match= <xsl:template match= / > " "
    <html>
      <body>
         <ul>
           <xsl:apply-templates/>
         </ul>
      </body>
    </html>
  \langle x \rangle /xsl:template> \vert /xsl:template>
  <xsl:template match="abschnitt">
    <li>
       <xsl:value-of select="@titel"/>
... <xsl:value-of select= @titel /> </ b h itt>
                                                    <buch><abschnitt titel="Erstes Kapitel">
                                                      <abschnitt titel="Unterkapitel">
       <ul>
         <xsl:apply-templates/>
       </ul>
    </li>
                                                    </abschnitt></abschnitt>
                                                    <abschnitt titel="Zweites Kapitel">
                                                      <abschnitt titel="Unterkapitel">
  </xsl:template>
  <xsl:template match="text()"/>
</xsl:stylesheet>
                                                      ...
                                                      </abschnitt>
                                                      <abschnitt titel="Unterkapitel">
                                                      ...
                                                      </abschnitt>
                                                     </abschnitt></abschnitt>
                                                 </buch>
```
## XSLT: Push-Processing

• das rekursive Weiterreichen des Template‐Matchings von der Wurzel bis zu den Blättern wird *Push-Processing* genannt

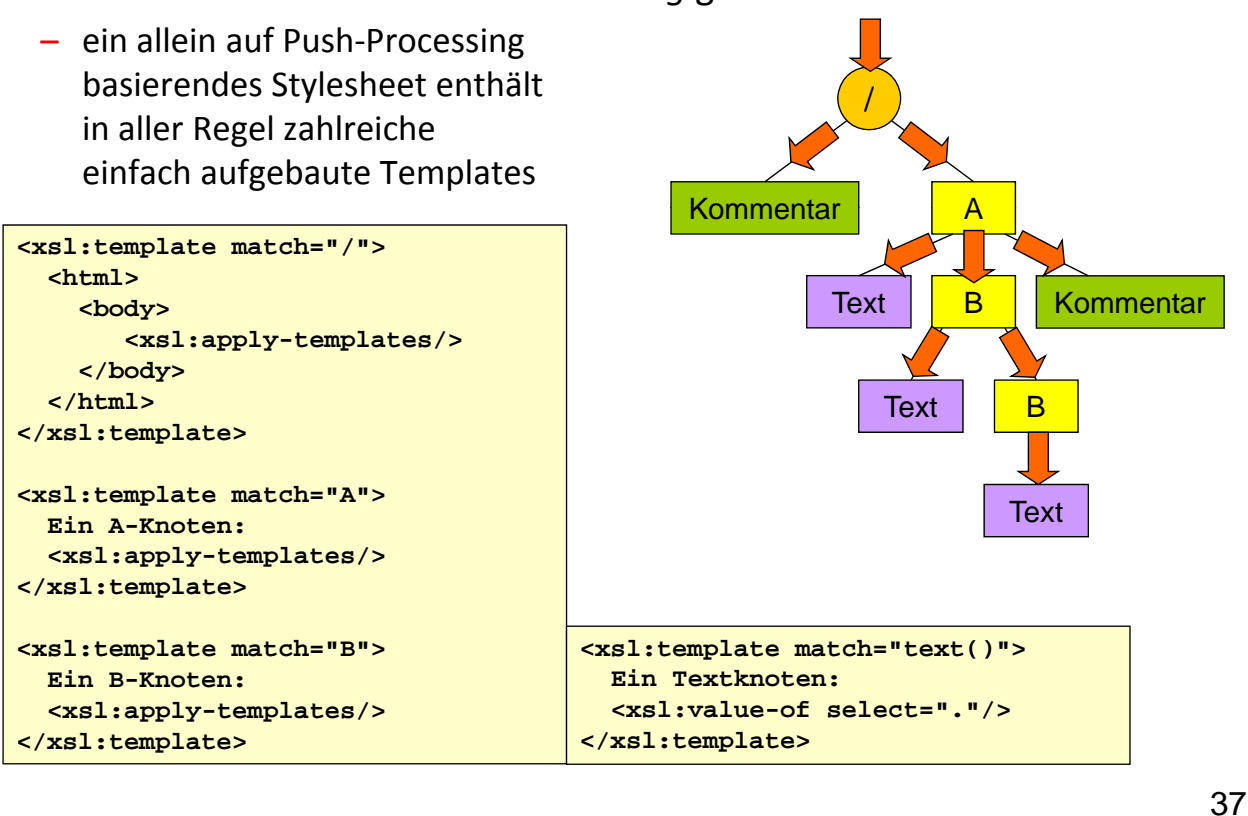

## XSLT: Implizite Templates

- findet der XSLT‐Prozessor für den aktuellen Knoten im Stylesheet kein passendes Template, wird ein Standard‐Template verwendet
- Diese Standard‐Templates sehen wie folgt aus:

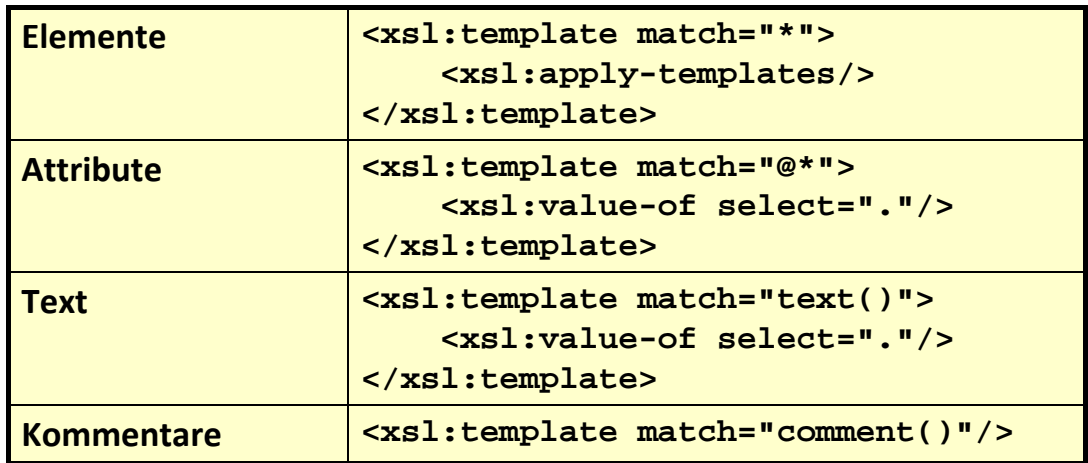

## XSLT: weitere Features

- XSLT stellt eine Reihe weiterer Konstrukte zum Erstellen umfangreicher Stylesheets zur Verfügung
	- Variablendefinitionen (wie bei XQuery nicht nachträglich änderbar)
	- Fallunterscheidungen (**if**, **choose**/**when**/**otherwise**)
	- Iterationen über Sequenzen (**for‐each**, ähnlich wie bei XQuery)
	- Anweisungen zum Sortieren und Gruppieren (**sort**, **key**, **for‐each‐group**)
	- Definition eigener Funktionen (**exsl:function**, **xsl:function**)

– ...

• Mehr dazu in der Veranstaltung XML und XSLT im kommenden Wintersemester